CENTRO DE CIÊNCIAS MÉDICAS **FACULDADE DE ODONTOLOGIA** CURSO DE ESPECIALIZAÇÃO EM ORTODONTIA

EDUARDO KANT COLUNGA ROTHIER - C.D.

# FEDERAL DADE FORÇA EXTRA-ORAL APLICADA SOBRE O ARCO SUPERIOR

NITERÓI 2003

UNIVERSIDADE FEDERAL FLUMINENSE CENTRO DE CIÊNCIAS MÉDICAS FACULDADE DE ODONTOLOGIA CURSO DE ESPECIALIZAÇÃO EM ORTODONTIA

Eduardo Kant Colunga Rothier - C.D.

Força extra-oral aplicada sobre o arco superior

 $\mathbb{R}^n \times \mathbb{R}^n \times \mathbb{R}^n$ 

 $\gamma(\omega)$ 

Monografia apresentada ao Curso de Especialização em Ortodontia da Faculdade de Odontologia da UFF, como parte dos requisitos para obtenção do título de Especialista em Ortodontia.

Orientador: Prof. Oswaldo Vasconcellos Vilella

Niterói

# Rothier, Eduardo Kant Colunga.

R846

Força extra-oral aplicada sobre o arco superior / Eduardo Kant Colunga Rothier - C.D., Orientador: Prof. Dr. Oswaldo de Vasconcellos Vilella. - Niterói, 2003

144f.; il ; 30cm.

(Monografia) Especialização em Ortodontia -Faculdade de Odontologia Universidade Federal Fluminense, 2003

inclui gráficos e tabelas Bibliografia: f. 121-144.

1.aparelho extra-oral. 2.mecânica ortodôntica. 3.força extra-oral. 4. Alterações Cefalométricas

I. Vilella, Oswaldo Vasconcellos [orien.] II. Título

CDD 617.643

Eduardo Kant Colunga Rothier - C.D.

Força extra-oral aplicada sobre o arco superior

Monografia apresentada Curso  $a<sub>0</sub>$ de Especialização em Ortodontia da Faculdade de Odontología da UFF, como parte dos requisitos<br>para obtenção do título de Especialista em Ortodontia.

# Orientador: Prof. Dr. Oswaldo de Vasconcellos Vilella

Aprovada em dezembro de 2003

# COMISSÃO EXAMINADORA

Prof. José Nelson Mucha - Doutor Universidade Federal Fluminense - UFF

Prof. Andréa Fonseca Jardim da Motta - Mestre Universidade Federal Fluminense - UFF

Profa. Márcia Tereza de Oliveira Caetano - Mestre Universidade Federal Fluminense - UFF

Niterói

DEDICO.

À minha famíla que sempre conviveu com a minha ausência devido aos estudos.

À minha mãe, por ter me ensinado, ainda enquanto criança, que a maior herança que nossos pais podem nos deixar é o nosso estudo e formação.

Ao meu pai, pelo exemplo de abnegação e humildade tanto na vida pessoal como na profissional.

Ao meu irmão Rafael, pelo seu apoio e amizade, mesmo que em silêncio, enquanto eu estudava.

À minha irmã Carmen, pelas horas em não estive ao seu lado ou não te escutei.

Para vocês os quais eu faltei com abraços e atenção, em especial nestes últimos dois anos e meio, peço perdão, e agradeço a compreenção e a confiança em mim depositados.

Minha eterna dívida e meu eterno obrigado...

### **AGRADECIMENTOS**

Aos professores do curso de pós-graduação, pela atenção e valiosos ensinamentos transmitidos à minha pessoa durante o curso. Sem mencionar a dedicação de todos para o bom funcionamento deste.

Aos professores Dr. José Nelson Mucha, Dr. Oswaldo Vilella e Dra. Maria Evangelina Monnerat, que um dia ousaram sonhar e trabalhar para que este curso se tornasse realidade. Estando certo que esse é um exemplo de dedicação e abnegação a ser seguido por todos.

Ao Dr. Oswaldo de Vasconcelos Vilella, não só por ser meu professor e orientador na elaboração deste trabalho, mas, acima de tudo, pela amizade e confiança em mim depositadas durante todo curso.

Aos meus familiares dentistas que me inspiraram na profissão. Como meu avô, Dr. Romilio Colunga, e minha mãe Dra. Maria Beatriz Colunga de Rothier. Bem como meu bisavô. Dr. Kant Rothier, que iniciou gerações de ortodontistas na família, sendo seguido pelo meu avô, Dr. Tobias Kant Rothier, e meu pai Dr. Eduardo Kant Rothier

Aos meus colegas de turma Dr. Carlos Eduardo Daher, Dra. Luciana Restle, Dra. Flávia Gleiser Hermolin, Dra. Bruna Veloso, e Dra. Valéria Vianna. Pelas horas de companheirismo e amizade, bem como os momentos de alegría e tristeza compartilhados no decorrer do curso.

Às colegas da quinta turma do curso de especialização, Dra. Paula Meyer, Dra. Luciana Hosken, Dra. Cecília Nuerberg, Dra. Fávia Mitiko e Dra. Tatiana Assad pelos momentos de descontração neste período de curso.

Aos professores do Grupo Fênix da UFRJ, pelo apoio e confiança dispensados durante o curso de graduação e grandes amizades formadas. Um grande abraço para as professoras Dra. Rita Neli Chaves de Azevedo, Dra. Maria Bárbara Carvalho Torres Guimarães, Dra. Vilma Azevedo da Silva Pereira, e Dra. Lucia Hollanda Araripe Guterres.

À Rosimar Freitas Rosa (Rose), Chefe da Secretaria Acadêmica de Graduação da Faculdade de Odontologia da UFRJ, pelo seu empenho na obtenção do meu diploma em tempo hábil para que eu pudesse prestar o exame para este curso.

À Márcia Cardoso pelo eterno bom humor, piadas e momentos de descontração.

Aos meus amigos que conviveram com a minha ausência, certo de que são muitos, mas em especial para: Raquel Saboya Martins, Renata Santos Lomardo, Patrícia Pina, Débora Milagres e Bernardo Dias da Costa. Devo-lhes meus sinceros agradecimentos e peço perdão pela ausência.

Um agradecimento especial para as pessoas, que por sua bondade e nobreza, me inspiram a acreditar que vale a pena levantar cedo todas as manhãs: Luiz Eduardo Meneses Félix (Duda), Flávio Casaes Passos, Flávia Mitiko Fernandes Kitahara, Marcelo Alessandro Molinari e Ana Paula Montello.

A todos que de algum modo auxiliaram na elaboração deste trabalho.

"Valorize as suas limitações e<br>decerto jamais se livrará delas."

Richard Bach

# **RESUMO**

O propósito do autor foi discutir, através da revisão de literatura, as alterações cefalométricas decorrentes do uso da força extra-oral aplicada sobre os molares superiores, bem como as sugestões quanto a magnitude da força e do tempo de uso. Foi realizada uma revisão da literatura abrangendo a mecânica destes aparelhos, bem como as variáveis inerentes à pesquisa científica. Avaliou-se o comportamento da maxila e mandíbula, individualmente e entre si, as alterações no padrão de crescimento e na posição dos primeiros molares superiores em relação à terapia com aparelhos extra-orais apoiado sobre os molares superiores. Pode-se citar como uma amplitude de força 350 gramas + 150 gramas durante 12 a 16 horas diárias como razoável. E podese recomendar determinados tipos de aparelhos extra-orais para as seguintes situações: ancoragem cervical para indivíduos com padrão de crescimento facial horizontal, ancoragem parietal para indivíduos com padrão de crescimento facial vertical, ancoragem occipital para indivíduos com padrão de crescimento facial proporcional.

Palavras Chave: aparelho extra-oral, mecânica ortodôntica, força extra-oral, alterações cefalométricas

# **SUMÁRIO**

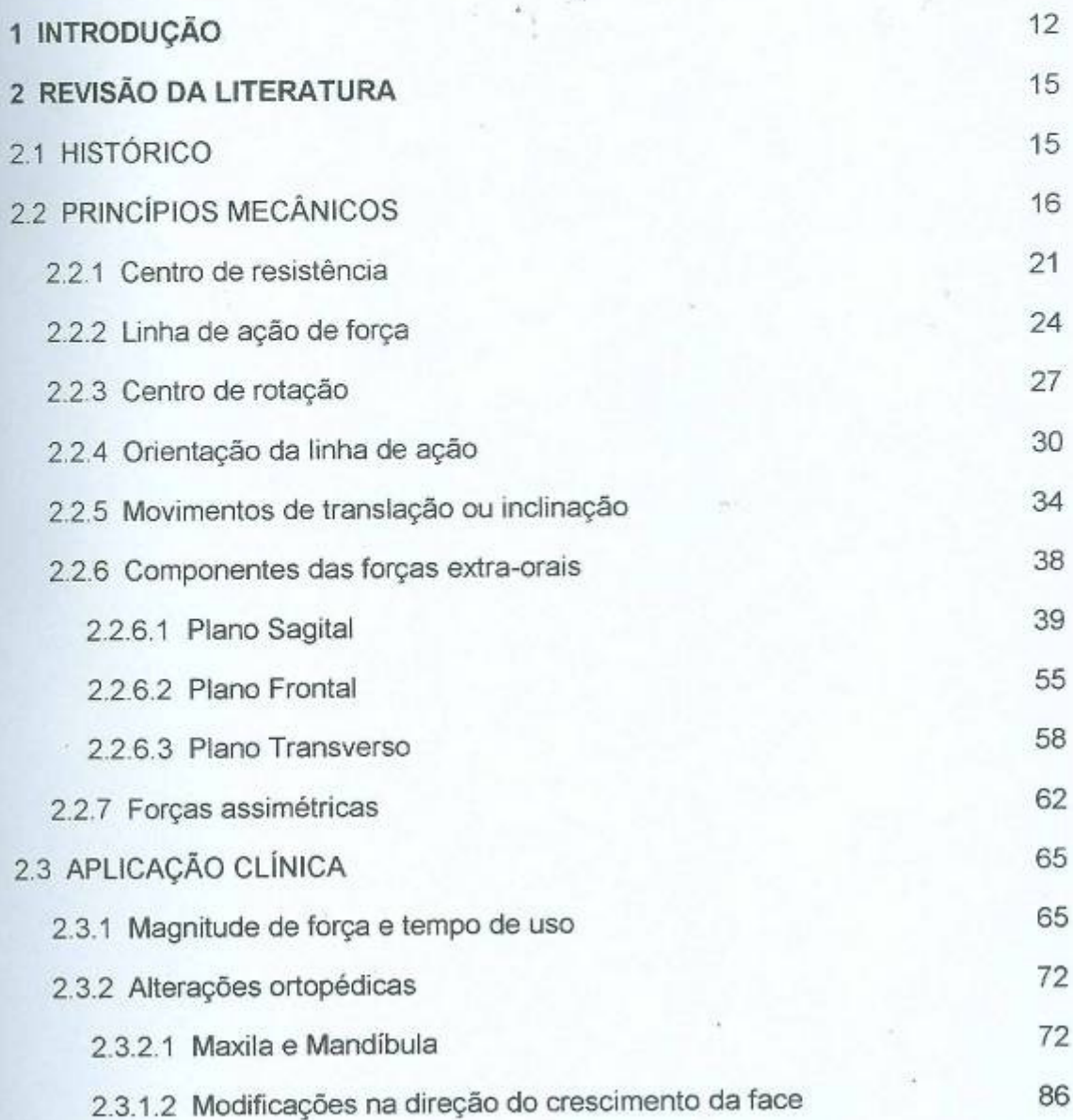

# **ABSTRACT**

The objective of the author was to examine, through the review of literature, the cephalometric alterations resulting from the extra oral force applied to the upper molars, as well as suggestions relating to the force and period of use of the extra-oral appliances. The mechanics of the appliances were also covered by the review, as were other variables inherent to scientific research. It was evaluated the behavior of the maxilla and mandible, individually and together, as well as alterations in the standard of growth and the position of the first upper molars in relation to therapy with extra-oral appliances supported by upper molars. A force of  $350 + 150$  grams during 12 to 16 hours daily sounds reasonable. It can be recommend the following types of extra-oral appliances to the following situations: cervical anchorage to individuals with horizontal growth pattern, parietal anchorage to individuals with vertical growth pattern, occipital anchorage to individuals with proportional growth pattern.

Key Words: extra-oral appliance, orthodontic mechanic, extra-oral force, cephalometric alterations

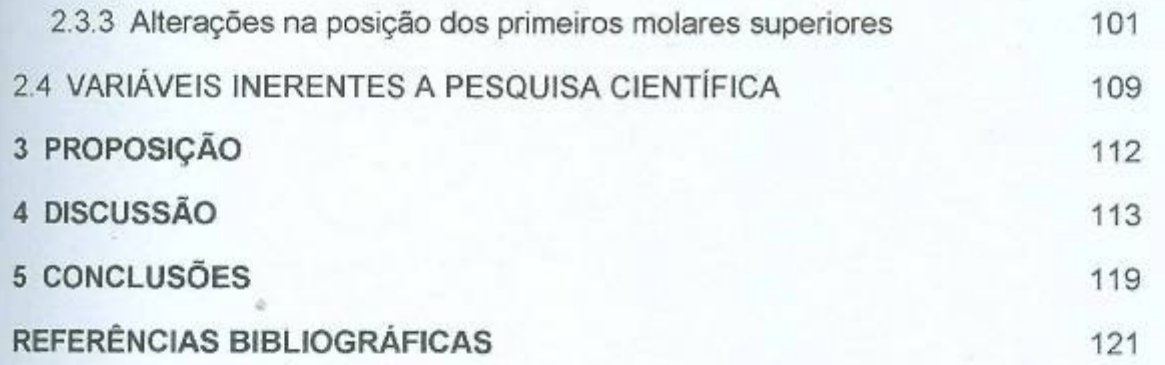

 $\frac{1}{2}$  ,  $\frac{1}{2}$ 

# 1 INTRODUÇÃO

Um dos primeiros relatos do uso de forças extra-orais foi escrito por Gunnel, em 1822 (SALZMANN, 1957). Em 1866, Norman Kingsley, utilizou a ancoragem occipital sobre o arco superior (head cap) para a correção de dentes protraídos (WEINBERGER, 1926). Posteriormente, Kloehn (1953a) descreveu o uso de um aparelho extra-oral apoiado nos molares com a finalidade de correção da relação molar de Classe II para a relação de Classe I (Angle).

A força extra-oral pode ter três aplicações: ancoragem de suporte ou adicional; força para restringir o desenvolvimento anterior da região dentoalveolar; e tração direta para movimentar os dentes e segmentos de arco para distal (STEVENSON, 1968).

Alguns estudos cefalométricos sobre o efeito da tração extra-oral na maxila indicaram que os resultados são restritos à região dento-alveolar. Estudos subseqüentes demonstraram que a correção de maloclusões de Classe II (Angle) por meio de forças extra-orais produz um efeito ortopédico concomitantemente com movimento dentário e alterações dentoalveolares. Contudo, a divergência de

opniões não foi ainda totalmente solucionada quanto aos requisitos para se obter uma resposta ortopédica máxima em seres humanos (JACOBSON, 1979b).

Monitorar os sistemas de força de acordo com os princípios biomecânicos é um pré-requisito para a obtenção de movimento dentário controlado (GREENSPAN, 1970). A força inicia o movimento, e a duração ou o tempo de uso determinam durante quanto tempo e quando esta irá atuar. Forças e períodos de tempo ideais não foram ainda descritos, e as forças sugeridas variam de poucas onças até várias libras, ou até mesmo à quantidade de força que o paciente suportar. O tempo de tratamento varia da dentição mista para a fase adulta de algumas horas durante a noite até o uso por 24 horas por dia (WORMS, ISSACSON, SPEIDEL, 1973). Para que o máximo resultado seja conseguido, torna-se necessário saber quando e como usar o aparelho extra-oral, uma boa seleção do caso, diagnóstico e plano de tratamento (TERRA, 1975).

Os requisitos essenciais para um tratamento de sucesso com qualquer aparelho extra-oral são: força suficiente, aplicada por tempo suficiente, na direção desejada (KLOEHN, 1961). Partindo-se do princípio de que o controle da posição molar é de grande importância no tratamento ortodôntico, a compreensão da relação entre os vários vetores de força e resultantes de movimentos dos molares produzidos por cada tipo de aparelho extra-oral é essencial para a clínica (YOSHIDA, JOST-BRINKMANN, YAMADA, 1995).

Tendo em vista estas questões foi realizada uma comparação entre diversos relatos na literatura em relação à aplicação da força extra-oral sobre os molares superiores, com o objetivo de avaliar as alterações cefalométricas obtidas

de acordo com o tipo de ancoragem utilizado, bem como as sugestões dos autores em relação à intensidade da força e ao tempo de uso do aparelho.

# 2 REVISÃO DA LITERATURA

# 2.1 HISTÓRICO

Desde meados do século XIX a força extra-oral sobre o arco superior é utilizada na odontologia. Os aparelhos evoluíram a partir de então, tendo o seu uso se estendido até os dias atuais. Os primeiros relatos sobre o uso das forças extra-orais sobre o arco superior foram escritos por Norman Kingsley (1866), John Nutting Farrar (1886) e Edward Hartley Angle (1888). Seguiu-se um período no qual os aparelhos extra-orais foram deixados de lado, devido à adoção de uma filosofia não extracionista, sugerida principalmente por Angle. Entretanto, em 1936 Oppenhein reintroduziu os aparelhos extra-orais na ortodontia (OPPENHEIN, 1936), influenciando autores como Silas Kloehn, Buleah Nelson e William B. Downs. Kloehn deu prosseguimento às pesquisas que visavam a evolução desse aparelho. Soldou o arco externo ao arco interno, e acabou introduzindo a força

diretamente sobre os primeiros molares superiores, o que permitiu maior controle sobre o movimento (RICKETTS, BENCH, GUGINO, 1983).

# 2.2 PRINCÍPIOS MECÂNICOS

Existem diferentes tipos de aparelhos extra-orais disponíveis para o uso dos ortodontistas, auxiliando na correção ortopédica ou dentária. Assim, torna-se imprescindível a compreensão dos princípios mecânicos básicos destes, e das forças envolvidas em suas respectivas configurações (JACOBSON, 1979).

Nesta revisão está sendo analisado o aparelho extra-oral com apoio nos molares. Segundo Oosthuizen, Dijkman e Evans (1973) e Jacobson (1979), este pode apresentar três tipos de ancoragem: cervical, parietal, e occipital. Sendo composto por um arco interno e por um arco externo, soldados na região de seus respectivos centros (KLOEHN, 1953a; KLOEHN, 1953b; KLOEHN, 1961; GRABER, 1962; OOSTHUIZEN, DIJKMAN e EVANS, 1973; TERRA, 1975; DOUGHERTY e BEAZLEY, 1976; JACOBSON, 1979; TRUROW, 1979; LANGLADE, 1993; BAPTISTA, 1997; MARCOTTE, 2003). A área de solda entre os arcos interno e externo deve estar localizada na união dos lábios inferior e superior, a fim de obter um maior conforto para o paciente (OPPENHEIM, 1936; GRABER, 1962; OOSTHUIZEN, DIJKMAN e EVANS, 1973; TERRA, 1975; JACOBSON, 1979; THUROW, 1979; LANGLADE, 1993) (Figura-1). O

comprimento do arco externo varia e pode ser descrito como: curto, no qual o arco externo é menor do que o arco interno; médio, no qual o arco externo é aproximadamente do mesmo tamanho do arco interno; e longo, no qual o arco externo é maior que o arco interno (OOSTHUIZEN, DIJKMAN e EVANS, 1973; TERRA, 1975; JACOBSON, 1979) (Figura -2). A forca é obtida por meio de molas, elásticos, ou algum outro material elástico, fixados a um dispositivo flexível adaptado no pescoço e/ou na cabeça do paciente (KLOEHN, 1953a; KLOEHN, 1953b; KLOEHN, 1961; GRABER, 1962; OOSTHUIZEN, DIJKMAN e EVANS. 1973; TERRA, 1975; DOUGHERTY e BEAZLEY, 1976; JACOBSON, 1979; LANGLADE, 1993; BAPTISTA, 1997; MARCOTTE, 2003).

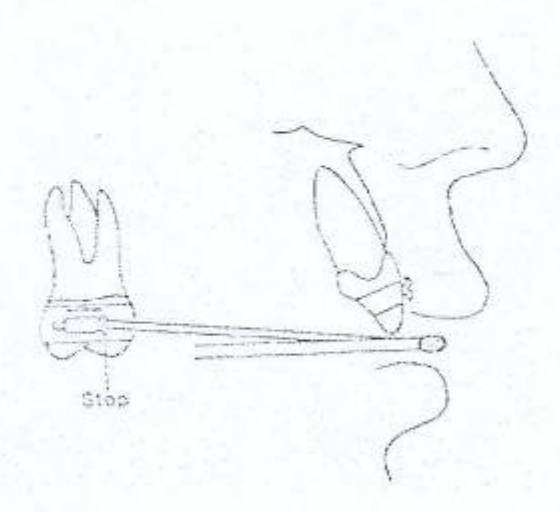

Figura -1 - Posição correta dos lábios relativa a união do arco interno com o arco externo, e o artifício de parada no arco interno mesial ao tubo do molar (stop). (OOSTHUIZEN, L., DIJKMAN, J.F.P., EVANS, W.G.. A Mechanical Appraisal of the Kloehn Extraoral Assembly. Angle Orthod., Appleton, 1973, 222 p., il).

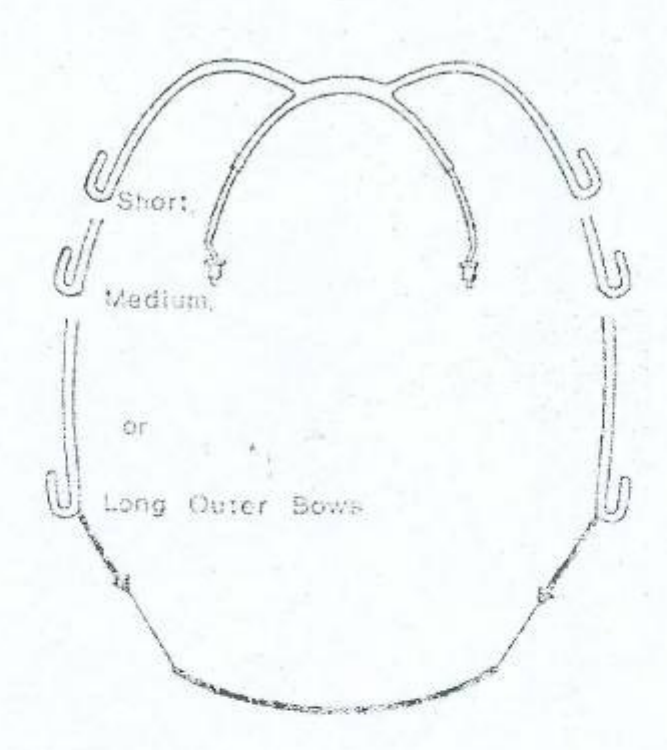

Figura - 2 - Variações de comprimento do arco externo. (OOSTHUIZEN, L., DIJKMAN, J.F.P., EVANS, W.G.. A Mechanical Appraisal of the Kloehn Extraoral Assembly. Angle Orthod., Appleton, 1973, 221 p., il).

Existe uma deformação elástica dos arcos interno e externo quando o aparelho é ativado, mesmo quando se usa fios mais espessos (DRENKER, 1959; OOSTHUIZEN, DIJKMAN e EVANS, 1973; WORMS, ISSACSON e SPEIDEL, 1973; LINDGREN e LAGERSTRÖM, 1977; THUROW, 1979; YOSHIDA, JOST-BRINKMANN e YAMADA, 1995). Worms, Issacson e Speidel (1973) afirmaram que as forças atuantes no sistema deveriam ser avaliadas com o aparelho ativado em posição, e Yoshida, Jost-Brinkmann e Yamada (1995) citaram que com o intuito de minimizar a deflexão se deveria usar fios com maior diâmetro.

Salzmann (1957) afirmou que a força do aparelho extra-oral depende do ponto aonde está sendo aplicada, da magnitude, e da direção na qual esta é exercida. Segundo Jacobson (1979), o termo "força" poderia ser definido como

aquilo que altera ou a tende alterar a posição de repouso de um corpo ou seu movimento uniforme numa linha reta. A força usada nos aparelhos extra-orais é originada por tração de elásticos ou molas. Mulligan (1979) definiu "forca" como simplesmente algo que empurra ou puxa, e atua em uma linha reta. Smith e Burnstone (1984) afirmaram que propriedades físicas são tratadas matematicamente como vetores. Escalares são descritos apenas por suas magnitudes, como, por exemplo, temperatura e peso. Em contrapartida, os vetores possuem magnitude e direção. Forças podem ser representadas por vetores. Além da magnitude, direção e ponto de aplicação da força devem ser considerados. Com o objetivo de indicar todas essas propriedades, os vetores de força são representados por setas. Estas deveriam ser proporcionais à magnitude da força, respeitando uma escala pré-determinada, podendo-se, assim, somar e subtrair os vetores graficamente. Outra questão a ser esclarecida reside no fato de que forças são o produto de massa e aceleração, e são medidas em unidades. como newtons ou pondals. Contudo, esta complexidade é irrelevante para as necessidades clínicas. Assim, a magnitude das forças pode ser medida em unidades como onças ou gramas.

Bratcher, Muhl e Randolph (1985) demonstraram que a força medida no arco externo do aparelho extra-oral costuma ser igual, ou mesmo um pouco menor, do que a força dispensada diretamente nos molares, isso porque não se leva em consideração os momentos de força produzidos ao se aplicar a força.

Segundo Langlade (1993), o deslocamento dos molares é condicionado pela intensidade, ponto de aplicação, e pela direção da força aplicada. Os fatores

que modificam a direção da força são: apoio pericraniano; comprimento do arco externo do aparelho extra-oral; e ângulo entre o aro interno e externo.

Stöckli e Teuscher (1994) afirmaram que à partir do momento em que a força é o agente do tratamento, torna-se imperativo o domínio dos fundamentos da biomecânica. As características do sistema de forças determinam a direção na qual o dente, o grupo de dentes ou a unidade esquelética irá responder.

Yoshida, Jost-Brinkmann e Yamada (1995) alertaram para o fato de que os molares mudam sua posição ao longo do tratamento e, por conseguinte, ocorrem alterações na posição deste em relação a linha de ação de força e ao centro de resistência. Assim, o extra-oral deve ser regularmente ajustado durante o tratamento.

Pode-se considerar que a base da terapia ortodôntica é a habilidade de se controlar o sistema de forças aplicado sobre o dente (NÄGERL, BURSTONE e BECKER, 1994). Para que estes sistemas de força extra-oral possam ser aplicados é necessário compreender os princípios biomecânicos envolvidos no processo, sem os quais o sistema será ineficaz e imprevisível (WORMS, ISSACSON e SPEIDEL, 1973). Dentre estes princípios destacam-se: centro de resistência; linha de ação de força; centro de rotação; e orientação da linha de ação.

### 2.2.1 Centro de resistência

O centro de resistência seria um ponto análogo ao centro de massa ou centro de gravidade. Dentre as diversas tentativas de conceituar este ponto, a mais descritiva talvez seja a sugerida por Marcotte (2003), que definiu o centro de resistência como o ponto de um corpo sobre o qual uma única força, ou resultante de forças, produz translação. Em outras palavras, nesta situação, todos os pontos do dente movem-se em linhas retas e paralelas.

Entretanto, não existe um consenso entre os autores com relação à localização exata deste ponto, seja em relação aos dentes unirradiculares, aos multirradiculares, a um conjunto de dentes, ou do próprio complexo nasomaxilar.

Com relação aos dentes unirradiculares, foram citadas várias hipóteses na literatura: ponto equivalente a 40% da distância da crista alveolar até o final da raiz, a partir da região apical (CHRISTIANSEN e BURSTONE, 1969); um terço da distância da crista alveolar ao ápice, medido a partir da crista alveolar (NÄGERL, BURSTONE e BECKER, 1994); ponto localizado 0,4 vezes a distância da crista alveolar ao ápice (DAVIDIAN, 1971; JACOBSON, 1979); entre um terço ou metade da raiz, medido a partir da crista alveolar (SMITH e BURSTONE, 1984; KUSY e TULLOCH, 1986); terço médio da raiz (ARMSTRONG, 1971; OOSTHUIZEN, DIJKMAN e ENVANS, 1973); ponto situado 0,24 vezes o comprimento da porção radicular com inserção óssea medido do ápice da raiz (TANNE, KOENIG e BURSTONE, 1988); dois terços do comprimento do osso alveolar palatal ao ápice da raiz (YOSHIDA, JOST-BRINKMANN e KOGA, 2001).

Em se tratando de dentes multirradiculares, a maioria dos autores consultados cita a região da trifurcação das raízes como a provável localização do centro de resistência (WORMS, ISSACSON e SPEIDEL, 1973; LANGLADE, 1993; STÖCKLI e TEUSCHER, 1994; BAPTISTA, 1997; CHUN, WOO e ROW, 2000; DERMAUT, KLEUTGHEN e CLERCK, 1986). Ao se avaliar um conjunto de dentes unidos por um fio ortodôntico, ocorre a alteração da localização deste ponto. Considerando-se todos os dentes da maxila, Barton (1972), Thurow (1975), Teuscher (1986) e Stöckli e Teuscher (1994) afirmam que, neste caso, o centro de resistência está localizado entre as raízes dos pré-molares superiores. Entretanto, ao se observar a mesma arcada sem a inclusão do segundo molar e do primeiro pré-molar, este ponto estaria situado na área do terço médio da raiz do segundo pré-molar (BARTON, 1972), e ao se avaliar um arco apoiado nos primeiros molares e nos quatro incisivos, o centro de resistência aproximado migra para uma região mesial ao terço médio da raiz do primeiro molar superior (STÖCKLI e TEUSCHER, 1994). No caso do complexo nasomaxilar, Stöckli e Teuscher (1994) citaram que esta se localiza na região póstero-superior da sutura zigomático maxilar, enquanto que Ricketts, Bench e Gugino (1983) afirmaram que este se localiza no vértice da fissura pterigomaxilar e Ferreira (2001) citou a parte superior da fissura ptérigo-maxilar.

Entretanto, apesar das sugestões quanto à localização dos centros de resistência, vários autores relataram a existência de fatores que influenciam na sua localização, como: resistência ao movimento proveniente da membrana periodontal, do alvéolo, de dentes adjacentes e do próprio elemento dentário (WORMS, ISSACSON e SPEIDEL, 1973); comprimento da raiz do dente, ou seja, dentes com maior comprimento de raiz (ex: caninos) possuem um centro de

resistência localizado mais apicalmente (SMITH e BURSTONE, 1984); altura do suporte de osso alveolar (SMITH e BURSTONE, 1984; KUSY e TULLOCH, 1986; CHOY, PAE e PARK, 2000), isto é, em casos de perda óssea alveolar, o centro de resistência migra em direção à região apical do dente (KUSY e TULLOCH, 1986; CHOY, PAE e PARK, 2000); forma e comprimento da raiz inserida no osso alveolar, o centro de resistência move-se para a porção coronal, sem uma relação linear, na medida que ocorre reabsorção radicular (CHOY, PAE e PARK, 2000); geometria do dente e do osso alveolar que o cerca (SCHNEIDER, GEIGER e SANDER, 2002); e direção da força alterando a localização no sentido oclusoapical do centro de resistência (NÄGERL, BURSTONE e BECKER, 1994). Em contrapartida, Jacobson (1979) afirmou que o centro de resistência de um dente não pode ser alterado pela aplicação de forças externas.

Stöckli e Teuscher (1994) afirmaram que a localização do centro de resistência de uma entidade biológica não pode ser exatamente determinada com precisão, estando sujeita a alterações devido a interações com os tecidos e outros fatores. Apenas a cuidadosa observação das reações permite ao profissional modificar o sistema adequadamente, estimando aproximadamente o centro de resistência de um dente, grupo de dentes ou do próprio complexo nasomaxilar.

### 2.2.2. Linha de ação de forca

Oosthuizen, Dijkman e Evans (1973), Lindgren e Lagerstön (1977) e Baptista (1997) definiram linha se ação de força como sendo a linha que conecta o ponto de origem da força ao gancho do arco externo. A relação desta linha com o centro de resistência determina a componente de força resultante atuando sobre o dente. Segundo Jacobson (1979), Smith e Burstone (1984) e Baptista (1997) esta resultante geralmente é representada por uma seta apontando na direção em que a força atua.

A direção da tração do extra-oral é muito importante no controle do equilíbrio das forças verticais e horizontais que atuam sobre o arco superior, podendo ser ajustada para produzir extrusão, intrusão, movimento mesial ou movimento distal, em várias combinações. Desta forma, partindo-se do princípio de que a altura vertical do molar superior é importante durante as fases de diagnóstico e de planejamento do tratamento, permanece válida a afirmação de Worms, Issacson e Speidel (1973), de que é essencial considerar a direção da linha de ação na conformação do aparelho.

No que diz respeito à mecânica envolvida neste mecanismo, diferentes autores afirmaram que nos casos nos quais a linha de ação da força não passa através do centro de resistência do dente, ocorrerá inclinação ao redor do centro de rotação, e quanto maior a distância entre o centro de resistência e a linha de ação, maior será a inclinação (OOSTHUIZEN, DIJKMAN, e EVANS, 1973; JACOBSON, 1979; MULLIGAN, 1979). Segundo Jacobson (1979) esta relação pode ser expressa pela seguinte fórmula:  $M = T \times P$ , aonde M representa o

momento que produziu a inclinação, T representa a tensão (força produzida pelo aparelho extra-oral) e P representa a distância perpendicular do centro de resistência à linha de ação (Figura - 3). Assim, nos casos em que a linha de ação (T) passa através do centro de resistência, P será igual a zero, já que não haverá momento e nem inclinação do dente (Figura - 4A). Em contrapartida, caso a linha de ação não coincida com o centro de resistência (Figura - 4B / Figura - 4C), o momento de inclinação estará aumentando proporcionalmente.

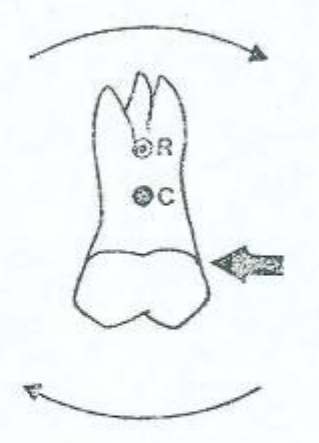

Figura - 3 - C, centro de resistência. R, centro de rotação. T, linha de ação de força. (JACOBSON, A., A key to the understanding of extra-oral forces. Am. J. Orthod., St. Louis, 1979, 364 p., il.).

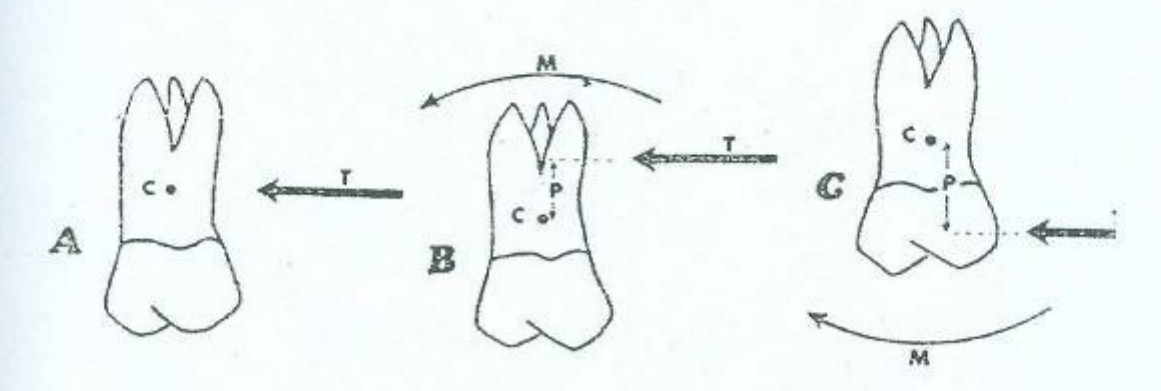

Figura - 4 - C, centro de resistência. T, Tensão (linha de ação de força). P, distância perpendicular. M, momento. (JACOBSON, A., A key to the understanding of extra-oral forces. Am. J. Orthod., St. Louis, 1979, 364 p., il.).

Quando uma força passa através de um centro de resistência não existe momento de força, e, assim, não ocorre rotação (Figura - 5). O momento é o produto da força pela distância. A distância é medida perpendicularmente desde o centro de resistência até a linha de ação da força. Assim, caso se dobre a força e se diminua a distância pela metade, ou vice-versa, em ambos os casos se produziria o mesmo momento de força e a mesma intensidade de rotação (Figura -6) (MULLIGAN, 1979).

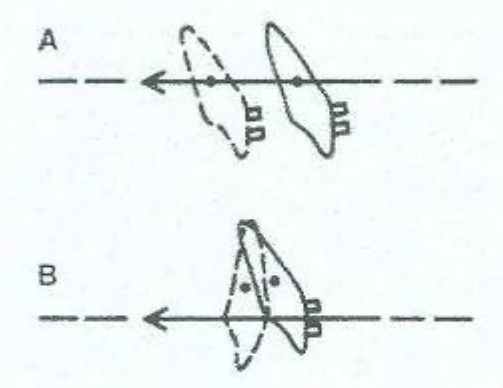

Figura - 5 - Linha de ação de força passando pelo centro de resistência (A) e linha de ação passando distante do centro de resistência gerando tendência para rotação (B). (MULLIGAN, T.F. Common Sense Mechanics. J. Clin. Orthod., Colorado, 1979, 676 p., il.).

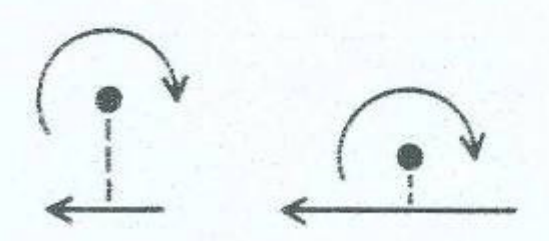

Figura - 6 - O momento é o produto da força pela distância perpendicular a linha de ação de força. Dobrando a força e diminuindo a distância pela metade, ou viceversa, mantêm-se o mesmo momento. (MULLIGAN, T.F. Common Sense Mechanics. J. Clin. Orthod., Colorado, 1979, 677 p., il.).

### 2.2.3 Centro de rotação

O centro de rotação é um ponto ao redor do qual o corpo girará ou inclinará (WORMS, ISSACSON e SPEIDEL, 1973; JACOBSON, 1979; SMITH e BURSTONE, 1984).

Existe alguma divergência entre os autores em relação a real localização do centro de rotação. Constatam-se várias sugestões descritas na literatura: localizado no ápice radicular em movimentos de inclinação (OPPENHEIM, 1936); porção central do comprimento da raiz (SCHWICKERATH, 1967; GREENSPAN, 1970); em movimentos de inclinação o centro de rotação se localiza em um ponto entre as raízes dos dentes birradiculares e na metade da distância entre a crista alveolar e o ápice da raiz (BOSTYAN, 1969); terço apical da raiz (GREENSPAN, 1970; EDWARDS, 1976); e metade da distância que vai do ápice radicular até a crista alveolar (DAVIDIAN, 1971).

Hurd e Nikolai (1976) afirmaram que, em movimentos transversais da coroa sem um componente vertical, uma forma muito aceita de determinar o centro de rotação é pela intercessão do longo eixo dos dentes antes e após o movimento (Figura - 7). Contudo, os autores afirmam que na maioria dos casos os movimentos dentários ocorrem tanto no plano transversal como no vertical, não sendo possível, portanto, a definição de um centro de rotação sobre o longo eixo do dente.

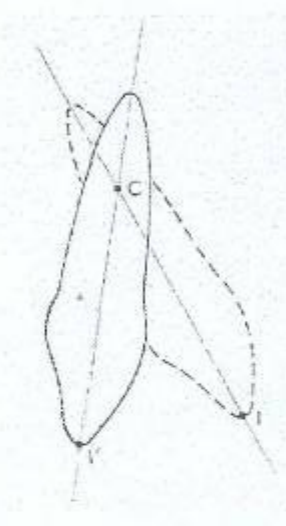

Figura - 7 - Movimento de inclinação de um dente, apresentando a posição inicial I e a posição final I', sendo o ponto C o centro de rotação. (HURD, J.J., NIKOLAI, R.J.. Centers of rotation for combined vertical and transverse tooth movements. Am. J. Orthod., St. Louis, 1976, 552 p., il.).

Smith e Burstone (1984) definiram o centro de rotação como o ponto no qual um determinado corpo aparentemente gira. Este pode estar localizado em qualquer lugar do dente ou até mesmo fora dele. Um método simples para determinar o centro de rotação de um dente durante seu movimento é conectar com uma linha dois pontos do dente, antes e depois da movimentação. Posteriormente, traça-se linhas perpendiculares a estas, partindo de seus respectivos pontos médios. A interseção destas linhas é considerada o centro de rotação (Figura - 8). Porém, apesar de se poder obter um centro de rotação à partir da posição inicial e final de um dente, este ponto não representa o centro de rotação durante todo o movimento dentário. O dente pode ter atingido a posição final através de um trajeto irregular (ex: através de movimentos de inclinação e

verticalização). Além disso, à medida que o dente se movimenta, ocorrem pequenas alterações na força que atuam sobre ele. Por conseguinte, o que pode ser determinado em um sistema de forças é um centro de rotação instantâneo.

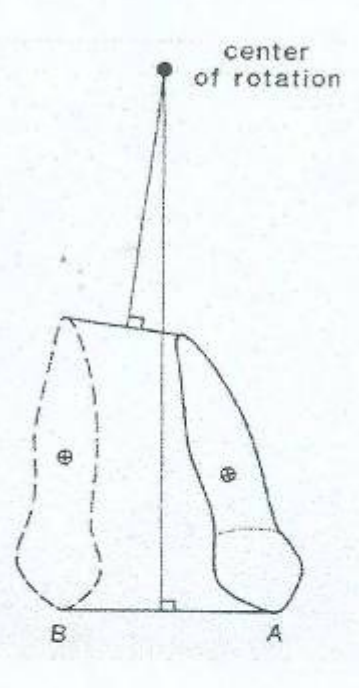

Figura - 8 - Definição da localização do ponto de rotação de um dente durante seu movimento. (SMITH, R.J., BURSTONE, C.J.. Mechanics of tooth movement. Am. J. Orthod., St. Louis, 1984, 299 p., il.).

Foram citados também os fatores que influenciam sua localização: relação entre o momento e a força aplicada sobre o objeto (BURSTONE, 1966; CHRISTIANSEN e BURSTONE, 1969; TANNE, KOENIG E BURSTONE, 1988; NÄGERL, BURSTONE e BECKER, 1994); stress horizontal causado pela crista alveolar faz com que o centro de rotação migre para o terço inferior da raiz (SCHWICKERATH, 1967); forma da raiz (SCHWICKERATH, 1967); comprimento da raiz (EDWARDS, 1976); inserção das fibras periodontais (GLENN, WEIMER e WENTZ, 1983); quantidade de inserção radicular no osso alveolar (SCHWICKERATH, 1967; EDWARDS, 1976); intensidade da forca

(SCHWICKERATH, 1967; EDWARDS, 1976); movimentação molar alterando a distância perpendicular entre o vetor de força do aparelho extra-oral e o centro de resistência do molar (WORMS. ISSACSON, SPEIDEL, 1973; JACOBSON, 1979; SMITH e BURSTONE, 1984; STÖCKLI e TEUSCHER, 1994).

Entretanto, Nägerl, Burstone e Becker (1994), afirmaram que desde o momento em que não se pode definir um centro de resistência exato, também não se pode localizar um centro de rotação preciso de um corpo, pois estes variam de acordo com a direção da força.

2.2.4 Orientação da linha de ação

A orientação da linha de ação pode variar e depende de: ponto de origem da força e ponto de união da força (JACOBSON, 1979). O ponto de aplicação da força é indicado pela origem da seta, sendo simplesmente o ponto de contato entre o corpo a ser movido e a força aplicada (SMITH e BURSTONE, 1984).

a - Quanto ao ponto de origem da força

O ponto de origem da força depende do tipo de aparelho que é utilizado. Segundo Oosthuizen, Dijkman e Evans (1973) e Jacobson (1979) pode-se agrupar os diferentes tipos de ancoragem extra-oral em três categorias: cervical (obtida na região posterior do pescoço); occipital (obtida da parte posterior da cabeça); e parietal (obtida da parte superior posterior da cabeça) (Figura - 9).

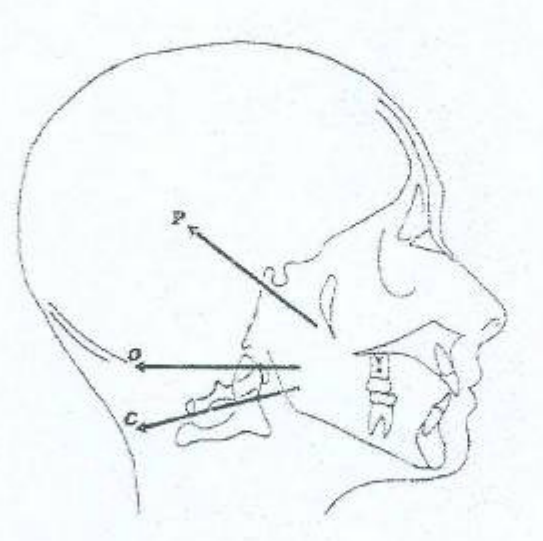

Figura - 9 - Tipos de ancoragem extra-oral: P - parietal; O - occipital; e C cervical. (JACOBSON, A.. A key to the understanding of extra-oral forces. Am. J. Orthod., St. Louis, 1979, 365 p., il.).

Segundo Thurow (1979), o ponto de origem pode variar desde o ponto de origem obtido através da ancoragem cervical (pescoço) até o ponto de origem obtido através de uma tração alta (ancoragem parietal).

Langlade (1993) ressaltou a importância da análise do tipo facial para a escolha da tração empregada. Segundo o autor, uma mesma maloclusão, como por exemplo uma classe II, primeira divisão, de Angle, poderia se apresentar idêntica nos modelos e apresentar tipos faciais diversos. Para o tipo mesofacial é recomendada uma tração horizontal. Para o tipo braquifacial é aconselhado o emprego de uma tração baixa. Enquanto que para o tipo dolicofacial é imperativo servir-se de trações oblíquas ou altas.

b- Quanto ao ponto de união da força

O ponto de união da força é representado pelo gancho no arco externo do aparelho extra-oral. No plano sagital ele está localizado anteroposteriorente sobre o eixo AP, e verticalmente sobre o eixo VV1. O ponto A representa o ponto de união anterior de um arco externo curto, e o ponto P representa o ponto de união posterior de um arco externo longo. Os pontos V e V1 representam as extremidades verticais dos pontos de união localizados acima e abaixo dos primeiros molares, decorrentes das angulações do arco externo (Figura - 10) (JACOBSON, 1979).

ERROR: stackunderflow<br>OFFENDING COMMAND: ~

STACK: